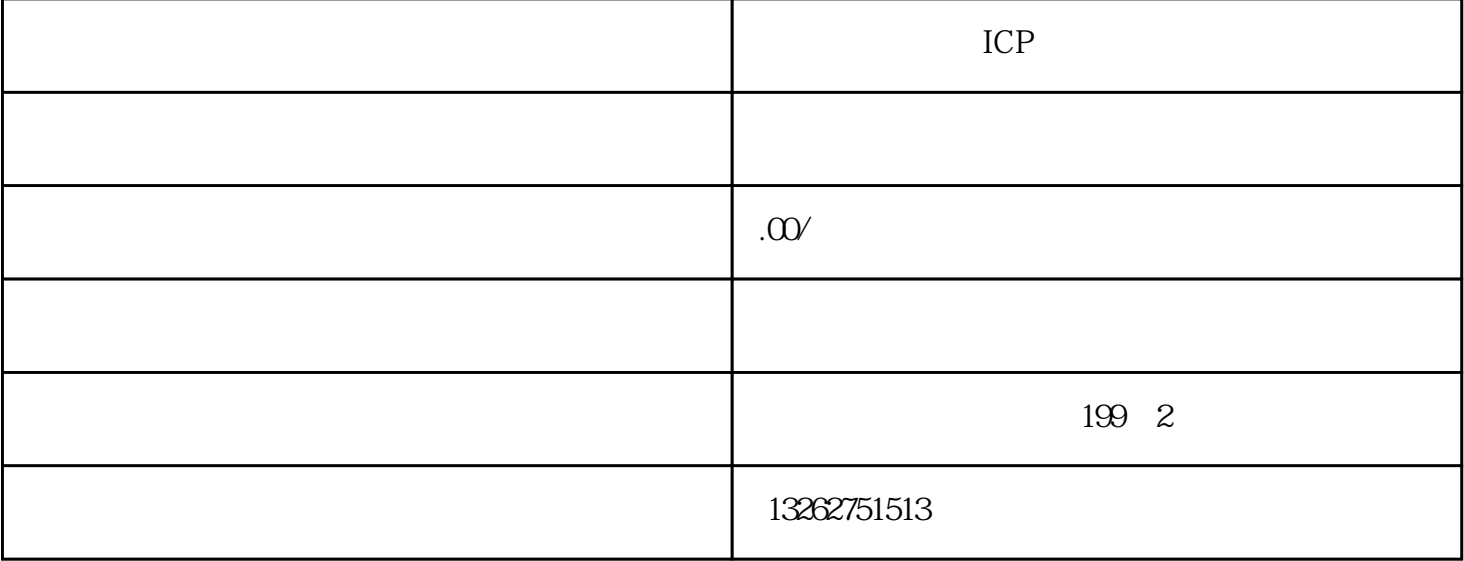

ICP/EDI

企业申请ICP/EDI是有一定难度的,不好办,上海地区在各个省份中是数得着的有难度,给你先打个预防

 $\mathcal{V}$ 

 $ICP/EDI$ 

 $\approx$  291

 $5$  "

 $\mathcal{C}$ 

 $5$ 

 $\odot$